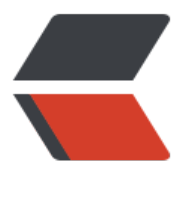

链滴

## HTM[L5 第](https://ld246.com)二课

作者:wanglei0622

- 原文链接:https://ld246.com/article/1478291358980
- 来源网站: [链滴](https://ld246.com/member/wanglei0622)
- 许可协议:[署名-相同方式共享 4.0 国际 \(CC BY-SA 4.0\)](https://ld246.com/article/1478291358980)

<h2>盒子模型宽度和高度</h2> <ul> <li>盒子模型内容的宽高</li> <li>盒子模型元素的宽高</li> <li>盒子模型元素空间的宽高</li>  $\langle$ /ul $\rangle$ <h2>盒子模型内边距和外边距</h2> <ul> <li>盒子模型内边距 (padding) : 内边距会撑大元素的宽高, 边框也是, 想要元素的宽高不变需要 用css3样式box-sizing,内边距一般以左边为准</li> <li>盒子模型外边距(margin): 两个盒子上下外边距有合并现象, 嵌套盒子里面的盒子经历别用ma gin,会把外盒子一起顶下来,想不被顶要加上边框属性或者overflow:hidden, margin是兄弟盒子直 控制间隙用, 嵌套里面尽量用内边距, </li>  $\langle$ /ul $\rangle$ <h2>盒子居中和文字图片水平居中</h2> <ul> <li>text-align:对文字和图片居中设置</li> <li>margin:0 auto :让盒子自己水平居中,无法上下居中</li>  $\langle$ /ul $\rangle$ <h2>行高</h2>  $|<sub>u</sub>|$ <li>line-height:行高,默认文字是在他的行高中垂直居中,在开发中盒子的高和行高一致,即可达 文字在盒子中垂直居中的效果。有行高时,上下内边距计算需考虑行高!</li>  $\langle$ /ul $\rangle$ <h2>网页布局</h2>  $|<sub>u</sub>|$ <li>标准流(文档流、普通流)排版:浏览器默认排版方式,css中将元素分为块级,行内,行内块 三种元素。垂直排版和水平排版</li> <li>浮动流排版: <strong><strong>先处理标准流,再处理定位流。</strong></strong>增加flo t属性,元素将<strong>半脱离标准流</strong>,按浮动流排版,相对父元素进行水平排版,有且 有一种水平排版方式,且没有center取值,margin:0 auto居中对齐方式也失效,<strong>不区分行 ,块级,行内块级元素,都可以设置宽高。</strong></li>  $|<sub>u</sub>|$ <li>相同方向上的浮动,先浮动的元素显示在前面,后浮动的显示在后面</li> <li>不同方向的浮动,左浮动找左浮动,右浮动找右浮动&nbsp;</li> <li>顶部对齐, 两个元素都浮动! </li> <li><strong>浮动元素,浮动之后的位置,是由元素浮动前在标准流的位置来确定的!原先在第几 ,浮动后也是第几行!</strong></li> <li><strong>贴靠现象: 当父元素宽度不够时, 最后一个浮动元素会自动往原来贴靠元素的前一个 素贴, 当最终都不够时, 最后会贴着父元素! </strong></li> <li><strong>浮动元素自围现象:文字会让开浮动元素!</strong></li> <li><strong>浮动元素不会撑起父元素的高度</strong></li> <li><strong>实际开发中,复杂布局分析,先划分左右,再对左边或右边进一步布局,由外向内分  $! \leq$ /strong> $\leq$ /li> <li><strong>清除浮动的方式:1.给前面一个父元素设置高度,但是不建议使用,因为实际开发中 建议设置高度。2. clear属性: 告诉当前盒子里的浮动元素不要找前面盒子的浮动元素, 但是当前元素 argin属性会失效! 3.隔墙法: 外墙法, 两个盒子之间的间隙用墙来设置。内墙法的margin元素不会 影响, 还能撑起盒子的高度。也不建议使用, 无用代码! 4.css3伪元素选择器: 给指定标签的内容前 后后面添加子元素,\*zoom兼容IE6。5.overflow:hidden,同样需要兼容ie6</strong></li>  $\langle$ /ul $\rangle$ <li><strong>定位流:<strong>先处理标准流,再处理定位流.</strong></strong></li>  $|<sub>u</sub>|$ <li><strong>相对定位:不会脱离标准流,仍然在标准流中占用空间,区分块级、行内、行内块级 素。相对自己以前在标准流的位置移动,同一个方向的定位属性中,只能用一个!</strong></li>

<li><strong>绝对定位:脱离标准流,<strong>不区分行内,块级,行内块级元素,都可以设置宽 . </strong></strong></li>  $|<sub>u</sub>|$ <li><strong><strong><strong><strong>默认情况下相对body来定位!</strong></strong>< strong> </strong> </li> <li><strong><strong><strong><strong>如果绝对定位元素的祖先元素也是定位流(静态定位除 ),那么这个绝对定位元素就以离他最近的那个祖先元素作为参考点!</strong></strong></stron > </strong> </li> <li><strong><strong><strong><strong>edeficition;heft:元素宽度的一半;</stron > </strong> </strong> </strong> </li> <li><strong><strong><strong><strong>子绝父相:常用定位方式</strong></strong></stro  $q$ > </strong> </li>  $\langle$ /ul $\rangle$ <li><strong>固定定位: 效果和背景图关联属性fixed类似,不随着滚动条的滚动而滚动,脱离标准 ,  $\langle \frac{\text{strong}}{\text{strong}} \rangle$ <li><strong>静态定位:<span>默认用法,跟没有定位一样!</span></strong></li>  $\langle$ /ul $\rangle$  $\langle$ /ul $\rangle$